# **Persönliche semantische Strukturierung und Annotierung von Lernmaterialien**

Thomas Riechert, Thorsten Berger

Arbeitsgruppe Agile Knowledge Engineering and Semantic Web Institut für Informatik – Universität Leipzig Johannisgasse 26 04103 Leipzig {riechert|berger}@informatik.uni-leipzig.de

**Abstract:** Zur Verbesserung von Lernerfolgen kommt dem Personal Knowledge Management im Rahmen von E-Learning-Szenarien eine steigende Bedeutung zu. Während derzeit größtenteils Lernmaterialien bereitgestellt werden, die von Lehrenden mit Metainformationen annotiert und strukturiert worden sind, stellt ein häufiges Problem die nutzerzentrierte, kollaborative und semantische Strukturierung der Materialien dar. In diesem Kontext skizziert der Beitrag einen leichtgewichtigen und auf semantischen Wikis basierenden Ansatz, präsentiert die prototypische Implementierung, beschreibt den Anwendungsfall und gibt einen Ausblick auf die weitere Entwicklung.

#### **1 Motivation**

Durch den Einsatz von umfangreichen und mittlerweile sehr komfortablen Lern-Management-Systemen (LMS) hat sich E-Learning als integraler Bestandteil universitärer Lehr- und Lern-Prozesse etabliert. In einem typischen Szenario des Bachelor-Studiengangs Informatik an der Universität Leipzig sind dabei die verschiedensten LMS anzutreffen, zu denen z. B. der hochschulweite, auf Moodle<sup>1</sup> basierende E-Learning-Server, die OLAT<sup>2</sup>-Instanz des Instituts für Informatik, der Prüfungsserver elatePortal<sup>3</sup> [BW06] oder auch das E-Learning-Portal der W3L GmbH<sup>4</sup> zählen. Charakteristisch ist, dass alle diese Systeme einen ähnlichen Funktionsumfang aufweisen. Neben den klassischen Kurs-Management und E-Learning-Funktionalitäten stellen alle Portale auch umfangreiche Dienste des *Personal Information Managements* (PIM) zur Verfügung, oder lassen sich entsprechend erweitern. Dazu gehören unter anderem *Kalender-*, *Messaging-*, *Bookmark-*, *Notiz-* oder *Social Network*-Funktionalitäten, wie sie z. B. in OLAT integriert sind.

 1 http://moodle.org/

 $2$  http://olat.org/

<sup>3</sup> http://elateportal.sourceforge.net/

 $4$  http://w31.de/

Obwohl diese PIM-Funktionalitäten in den unterschiedlichsten Anwendungskontexten ausgesprochen nützlich sein können, existieren in der Regel nur sehr beschränkte Möglichkeiten, sie bei gleichzeitiger Nutzung mehrer Plattformen zu integrieren. Typische Schnittstellen und Austauschformate wie *iCal* und *RSS-Feeds* ermöglichen Interoperabilität, sind aber für nahtlose und umfangreichere Szenarien nicht ausreichend.

Lösungsansätze für diesen Bereich sind im Umfeld des Semantic Webs zu finden, wie z.B. im Rahmen des semantischen *Personal Knowledge Managements* (PKM) [VO05]. PKM zeichnet sich gegenüber dem PIM insbesondere durch eine starke Verknüpfung verschiedener Ressourcen aus. Eine Implementierung stellt hierbei das Konzept des *semantischen Desktops* [SBD05] dar.

Weiterhin lässt sich bezüglich des Einsatzes von LMS feststellen, dass diese typischerweise für die Unterstützung von Präsenzveranstaltungen eingesetzt werden, indem zum einen kursspezifische Unterrichtsmaterialien, wie Folien, Skripte oder Übungsaufgaben, und zum anderen Kooperationsmöglichkeiten in Form von Diskussionsforen oder Wikis bereit gestellt werden. In diesem Kontext entwickelten wir für das Sommersemester 2007 das E-Learning-Werkzeug *LectureTagger* [LRF08] und griffen dabei die Idee der Kollaboration zwischen Lernenden basierend auf den verfügbaren Vorlesungsfolien auf. Ein wesentliches Konzept spielt dabei *Social Tagging*.

Obwohl dieser Ansatz sehr vielversprechend erschien, ist der *LectureTagger* nicht wie erwartet genutzt worden, da typischerweise die Lernenden ihre Materialien eher ausdrucken und handschriftlich annotieren. Gleiches lässt sich im PIM beobachten, so wird der Gebrauch von Notizbuch und Kalender oft den Elektronischen vorgezogen. Ein Grund dafür ist sicher darin zu suchen, dass es bisher oft nicht möglich ist, alle Funktionalitäten zu akkumulieren. Aus dieser Motivation heraus entstand der in diesem Artikel vorgestellte Lösungsansatz *LectureWiki* für das persönliche aber auch kollaborative Strukturieren und Annotieren von Vorlesungsfolien, als Teil eines Personal Knowledge Managements. Dieser Ansatz ist bereits prototypisch umgesetzt und wurde im Rahmen der Vorlesungen im Sommersemester 2008 eingesetzt.

## **2 Vorarbeiten**

Die Arbeitsgruppe AKSW5 beschäftigt sich intensiv mit der Thematik des *Knowledge Engineering* und entwickelte hierfür verschiedene Lösungen, von denen eine das semantische Wiki OntoWiki [ARD06] darstellt. Für die generische, prototypische Umsetzung des *LectureWikis* dient OntoWiki als Basisframework. Abbildung 1 zeigt einen Screenshot des Prototypen und lässt teilweise auch einige der folgenden Funktionalitäten erkennen.

 5 Arbeitsgruppe Agile Knowledge Engineering and Semantic Web; http.//aksw.org

Die Funktionalität von OntoWiki umfasst (1) das Editieren, Lesen und Suchen in Wissensbasen; (2) die Unterstützung verschiedener Sprachen durch die Auswertung des Attributes *rdfs:label*; (3) die Darstellung eines Klassenbaums mit den zugehörigen Instanzen; (4) Zugriffskontrolle auf Ontologie-Ebene; (5) die Auflistung von Instanzen zu einer Klasse; (6) sowie das direkte Editieren von Attributen und Beziehungen von Instanzen.

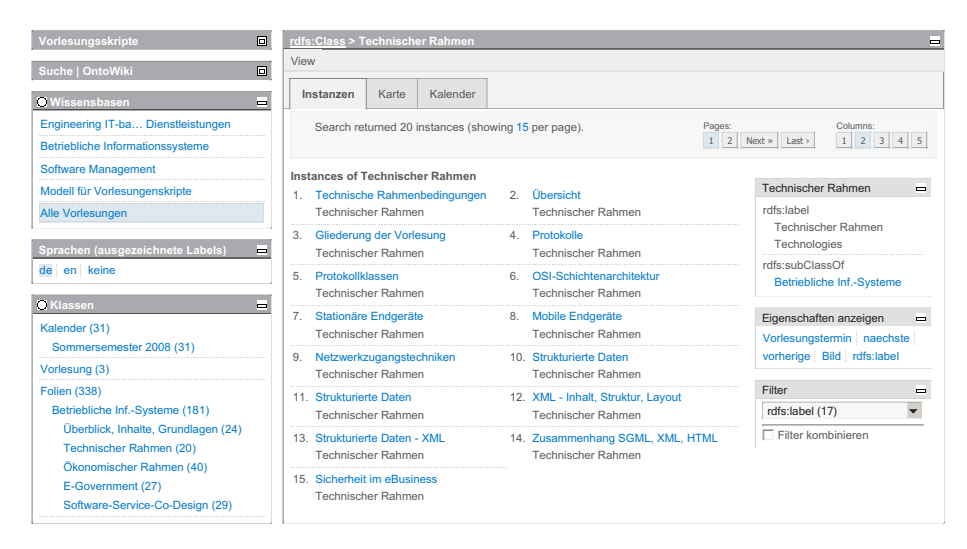

Abbildung 1: Screenshot LectureWiki (http://vorlesungen.ontowiki.net)

Obwohl das Projekt OntoWiki auf das kollaborative Entwickeln von Ontologien abzielt (siehe auch [DAR06]) stellt PKM einen weiteren interessanten Anwendungsfall von OntoWiki dar, bei dem das unkomplizierte Anlegen von Daten, deren Bearbeitung und Strukturierung im Vordergrund steht. Es wurden innerhalb der Arbeitsgruppe bereits mehrere Arbeiten in Bereich PKM durchgeführt. So entwickelte eine Studentengruppe, aufbauend auf einer Diplomarbeit von Michael Haschke [Ha08], das OntoWiki-Plugin *SynPKM6* .

## **3 Das semantische Wiki für Vorlesungsfolien**

Die grundlegende Idee besteht darin, dass die Lernenden Lernressourcen, wie z. B. Vorlesungsfolien, durch eine einfache Möglichkeit strukturieren und mit anderen Ressourcen, z. B. Ressourcen aus dem PIM wie Kalender, Notizen, Bookmarks, verknüpfen können. Die Ressourcen werden technisch durch Instanzen in Ontologien basierend auf OWL<sup>7</sup> repräsentiert. Eigens dafür wurde ein Ontologie-Schema für Vorlesungsfolien<sup>8</sup> entwickelt.

l

<sup>6</sup> http://ontowiki.net/Projects/OntoWiki/Plugins/synPKM

<sup>7</sup> http://www.w3.org/TR/owl-features/

<sup>8</sup> http://ns.aksw.org/e-learning/lectures

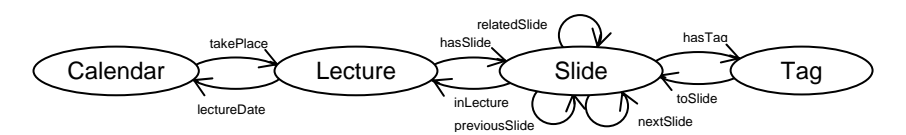

Abbildung 2: Ontologie-Schema für Vorlesungsfolien

Abbildung 2 stellt dieses Schema grafisch dar. Die Klasse *Slide* ist zentraler Bestandteil des Schemas. Ausgehend von *Slide* wurden folgende Relationen, mit ihren jeweiligen inversen Relationen definiert: (1) *hasTag* – Folien können mit Ressourcen getaggt werden. (2) *inLecture* – Folien können Vorlesungen zugeordnet werden. (3) *relatedSlide* – Folien können untereinander in Beziehung gesetzt werden. (4) *previousSlide* und *nextSlide* – Folien sind sequenziell angeordnet. (5) Zusätzlich gibt es auch noch eine Klasse *Calendar*, die in Beziehung mit der Klasse *Lecture* steht (*lectureDate*).

Ressourcen werden in Teilontologien mit eigenen Namensräumen gespeichert. Es gibt bereits einige Verfahren der Zugriffskontrolle auf Ontologiedaten, die typische und auch in OntoWiki implementierte, ist die Zugriffskontrolle auf Ebene von Teilontologien (siehe auch [DA06]). Mit Ausnutzung dieser Möglichkeiten wurde für die generische Umsetzung des *LectureWiki* vier Zugriffsebenen definiert (siehe Tabelle 1).

| <b>Teilontologie</b>            | Zugriff für die                                            | Zugriff für alle | Persönlicher Zugriff für   |
|---------------------------------|------------------------------------------------------------|------------------|----------------------------|
|                                 | <b>Lehrenden</b>                                           | <b>Lernenden</b> | den einzeln Lernenden      |
| (1) Ontologie-Schema            | nur lesend                                                 | nur lesend       | nur lesend                 |
| (2) Ontologien mit              | editierend; ermöglicht                                     | nur lesend       | nur lesend                 |
| Vorlesungsinhalten, die (1)     | auch kollaboratives                                        |                  |                            |
| importieren                     | Erstellen von Inhalten                                     |                  |                            |
|                                 | durch mehrer Lehrende                                      |                  |                            |
| (3) Ontologien mit              | editierend                                                 | editierend       | editierend                 |
| Annotationen und                | Ermöglicht kollaboratives Strukturieren und Annotieren von |                  |                            |
| Relationen, die $(1)$ und $(2)$ | Lernressourcen.                                            |                  |                            |
| importieren                     |                                                            |                  |                            |
| (4) Ontologien mit              | kein Zugriff                                               | kein Zugriff     | editierend; ermöglicht     |
| Annotationen und                |                                                            |                  | persönliche Strukturierung |
| Relationen, die $(1)$ und $(2)$ |                                                            |                  | und Annotation             |
| und zusätzlich aber auch (3)    |                                                            |                  |                            |
| importieren können              |                                                            |                  |                            |

Tabelle 1: Zugriffsebene im LectureWiki

Lehrende legen zum Ontologie-Schema (Ebene 1) Lernressourcen als Instanzen des Schemas in Ebene 2 an und verknüpfen diese über Relationen. Ebene 2 stellt die typischen Vorlesungsskripte dar. Die Teilontologie ist für alle Nutzer zugreifbar, jedoch nur für Lehrende editierbar. Ebene 3 stellen Wiki's für Lerngruppen und Ebene 4 die persönliche Teilontologie für den Lernenden dar.

Die Erzeugung einer Ontologie der Ebene 2, die später weiter bearbeitet werden kann, ist automatisierbar. Im konkreten Anwendungsfall war der Einsatz des HTML-Exports von OpenOffice gut geeignet, um die Vorlesungsfolien als Grafik zu exportieren. Automatisch wurden die Beziehungen *nextSlide* und *previousSlide*, sowie die Attribute *rdfs:label*, *lectureDate* und *slidePicture* angelegt.

#### **4 Ausblick**

Derzeit wird ein OntoWiki-Plugin für das *LectureWiki* implementiert. In einer ersten Version geht es dabei um die Vereinfachung der Benutzerschnittstelle. Während des Test des generischen Prototypen hat sich herausgestellt, dass die Studierenden gerade in einem für sie sehr wichtigen Feld wie dem Lernen, sehr sensible auf das generische User Interface reagiert haben. Meist haben sie den Einsatz des *LectureWiki* komplett abgelehnt. In weiteren Versionen sollen auch weitere Lernressourcen auf eine generische Art und Weise importiert, sowie umfangreichere Beziehungen erstellt werden können. Neben dem aktuellen Import aus OpenOffice-Folien, ist insbesondere die Implementierung von Importskripten für LaTeX-, SCORM- oder Triplify<sup>9</sup>-Quellen denkbar.

## **Literaturverzeichnis**

- [BW06] Berger, T.; Wollersheim, H.-W.: Eine dienste- und komponentenbasierte Architektur zur elektronischen Durchführung von Prüfungen und zum Management von Lehrveranstaltungen. In: Hochberger, C.; Liskowsky, R. (Hrsg.): Beiträge der 36. Jahrestagung der Gesellschaft für Informatik e.V (INFORMATIK 2006). Dresden: GI-Edition – Lecture Notes in Informatics (LNI), P-93, 10 2006
- [VO05] Völkel, M.; Oren, E.: Personal Knowledge Management with Semantic Wikis, Technical Report, AIFB Karlsruhe, http://eyaloren.org/pubs/pkm.pdf (Juni 2008), 2005
- [SBD05] Sauermann, L.; Bernardi, A; Dengel, A.: Overview and Outlook on the Semantic Desktop. In: Proc. of Semantic Desktop Workshop at the ISWC, 2005
- [LRF08] Lohmann, S.; Riechert, T.; Fienhold, J.: Netzwerkeffekte, Dynamik und Feedback durch die Integration von Social Tagging in E-Learning-Umgebungen. In C. Rensing, G. Rößling (Hrsg.): Proceedings der Pre-Conference Workshops der 5. e-Learning Fachtagung Informatik - DeLFI 2007, S. 27-34, 2007
- [ARD06] Auer, S.; Riechert, T.; Dietzold, S.: OntoWiki A Tool for Social, Semantic Collaboration. In I. Cruz et al. (Eds.): ISWC 2006, LNCS 4273, pp. 736–749, 2006. Springer-Verlag Berlin Heidelberg, 2006
- [DAR06] Dietzold, S.; Auer, S.; Riechert, T.: Kolloborative Wissensarbeit mit OntoWiki Workshop. Bildung von Sozialen Netzwerken in Anwendungen der "Social Software", 6.10.2006, Dresden, Germany. In Christian Hochberger and Rüdiger Liskowsky, INFORMATIK 2006 — Informatik für Menschen!, Volume P-93 of GI-Edition – Lecture Notes in Informatics (LNI), pp. 112--119. Bonner Köllen Verlag, 2006
- [Ha08] Haschke, M.: Semantic Personal Knowledge Management. Anforderungsanalyse, Spezifikation und Implementierung der Grundlagen für die Integration von PKM in OntoWiki. Diplomarbeit, Universität Leipzig, Institut für Informatik, 2008
- [DA06] Dietzold, S.; Auer, S.: Access Control on RDF Triple Stores from a Semantic Wiki Perspective. Proc. of Scripting for the Semantic Web Workshop at the ESWC, Budva, Montenegro, June 12, 2006, CEUR Workshop Proceedings, http://CEUR-WS.org/Vol-181/paper3.pdf, 2006.

l

<sup>9</sup> http://triplify.org